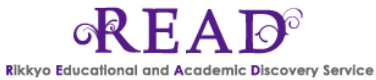

READ User Guide ( Rikkyo Educational and Academic Discovery Service )

READ is a discovery service which allow users to find library materials, including e-journals, e-books and various citation information.

## **1. How to Search**

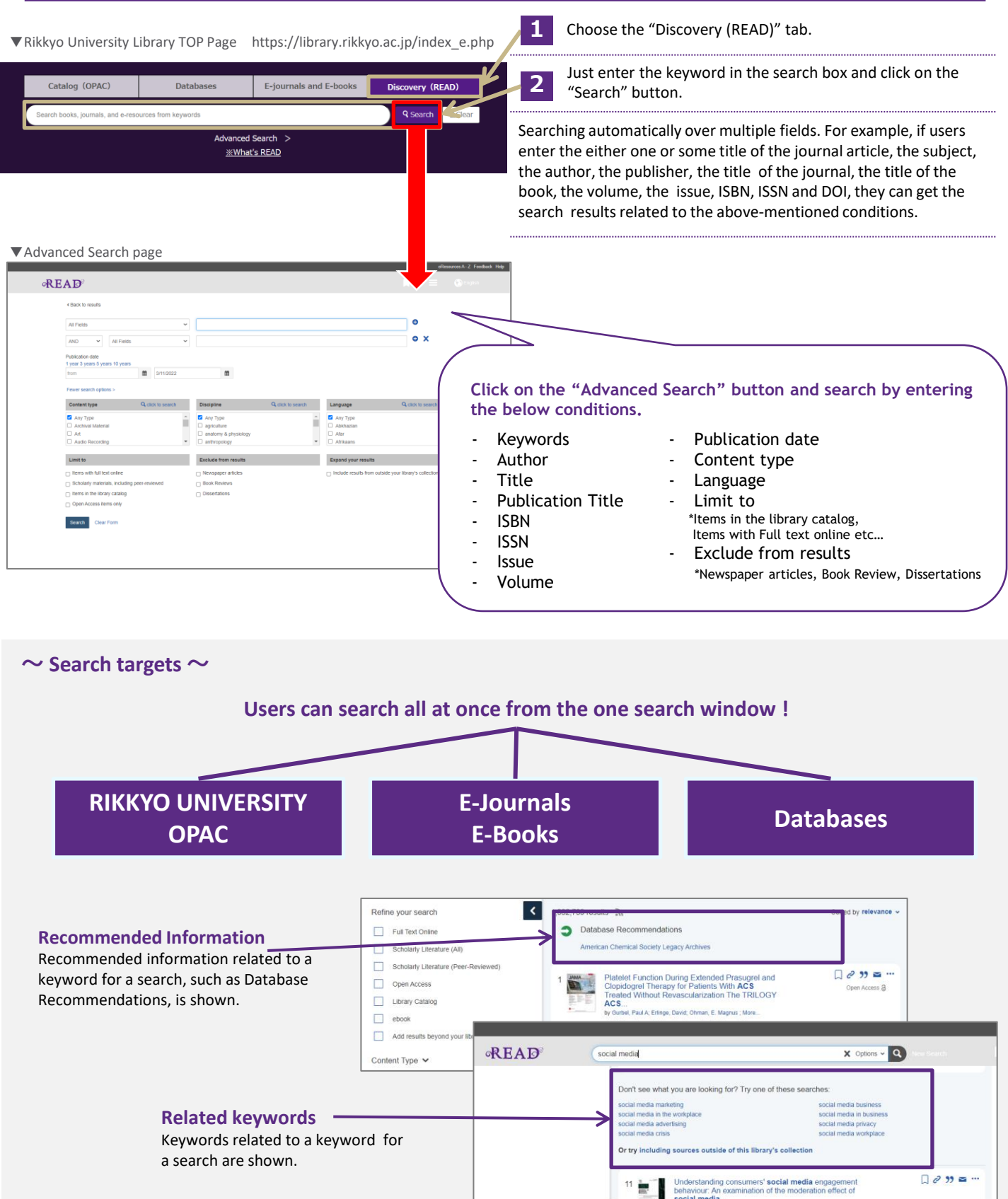

## **2. Find the targeted material from the search results.**

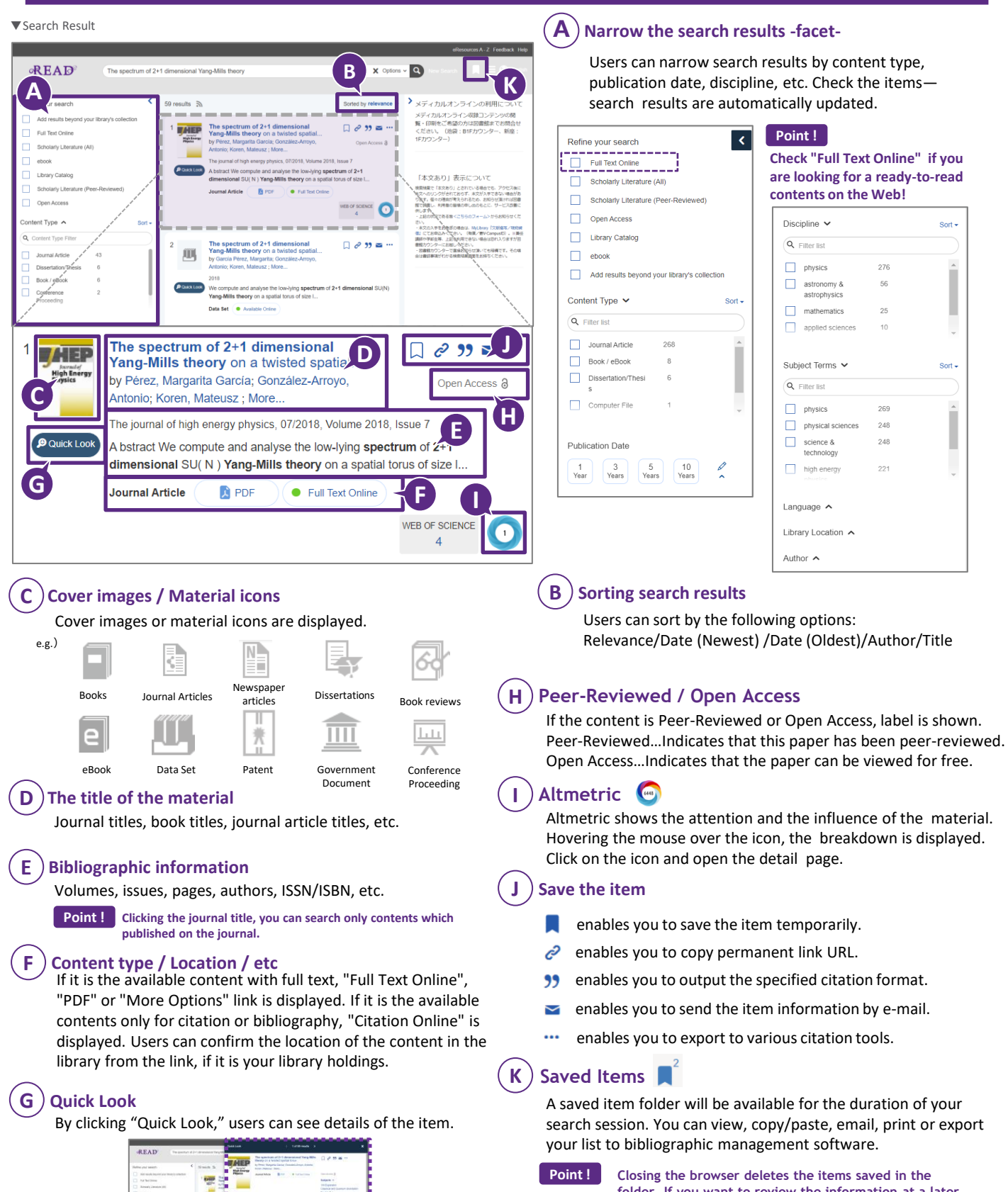

**folder. If you want to review the information at a later time, please save it in some other way, such as using a reference management tool.**